## **Computer Science I – Summer 2011 Recitation #11: Heaps (Solutions)**

1) In an array-based implementation of a Heap, the left-child of the left-child of the node at index i, if it exists, can be found at what array location?

## **It will be found at array position 4i**

2) In an array-based implementation of a Heap, the right-child of the right-child of the node at index i, if it exists, can be found at what array location?

## **It will be found at array position 4i + 3**

3) Show the result of inserting the item 7 into the heap shown below:

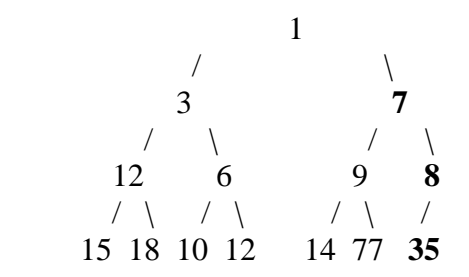

## **(Changes are marked in bold.)**

4) Show the result of removing the minimum element from the original heap in question #2 (without 7) from above.

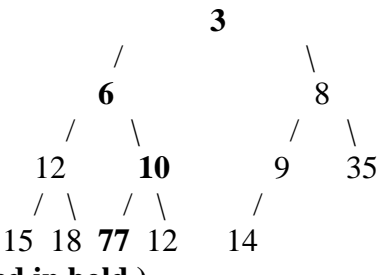

**(Changes are marked in bold.)**

5) Show the array representation of the original heap from question #2.

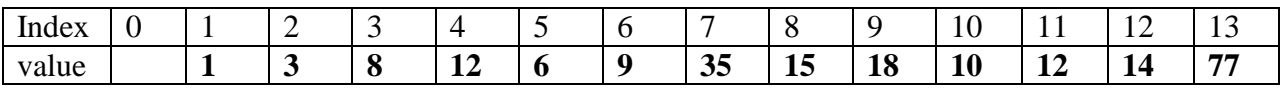

6) Run the whole Make Heap function on the following random values:

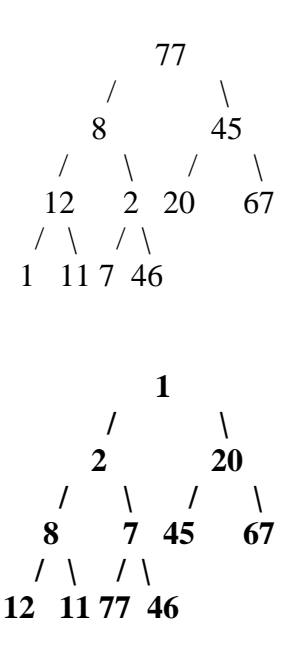

7) Explain each step shown in the code below, for the percolateDown function:

void percolateDown(struct heapStruct \*h, int index) {

int min;

```
if ((2*\text{index}+1) \leq h\text{-size}) {
    min = minimum(h > heavy[2*index], 2*index, h > heavy[2*index+1], 2*index+1);if (h->heaparray[index] > h->heaparray[min]) {
        swap(h, index, min);
        percolateDown(h, min);
     }
   }
  else if (h\text{-}size == 2*index) {
     if (h->heaparray[index] > h->heaparray[2*index])
        swap(h, index, 2*index);
   }
}
```
(Note: Please reference heap.c *without looking at this function*, if necessary.)

**Detailed explanations are given in the comments of heap.c, which is on the website under the sample programs link.**